**CopyCentre® 265/275 WorkCentre® 265/275 WorkCentre®Pro 265/275**

**CopyCentre/WorkCentre/WorkCentre Pro 265 CopyCentre/WorkCentre/WorkCentre Pro 275**

Technologie Gestion des documents Services de consultation

ERO)

X

*verso, magasin grande capacité et*

**Fiche technique détaillée**

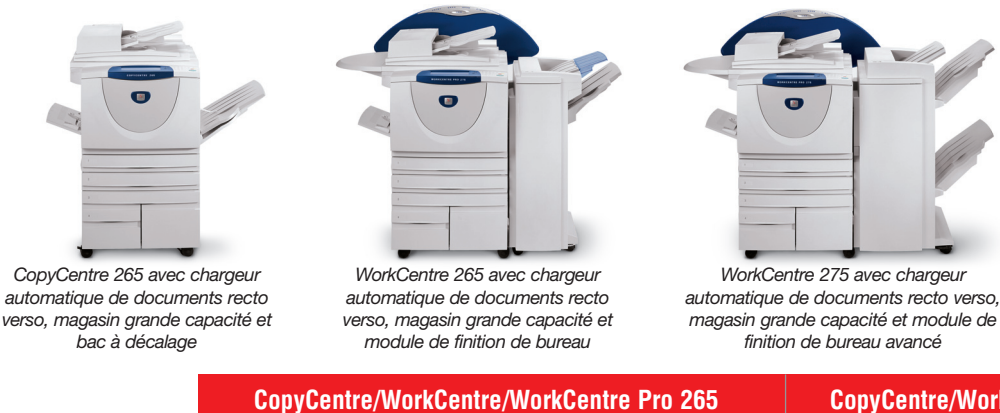

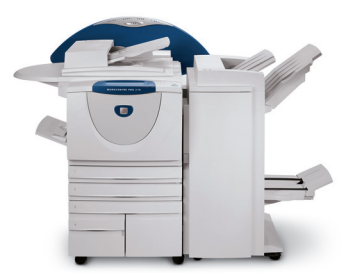

*WorkCentre 275 avec chargeur automatique de documents recto verso, magasin grande capacité et module de finition professionnel*

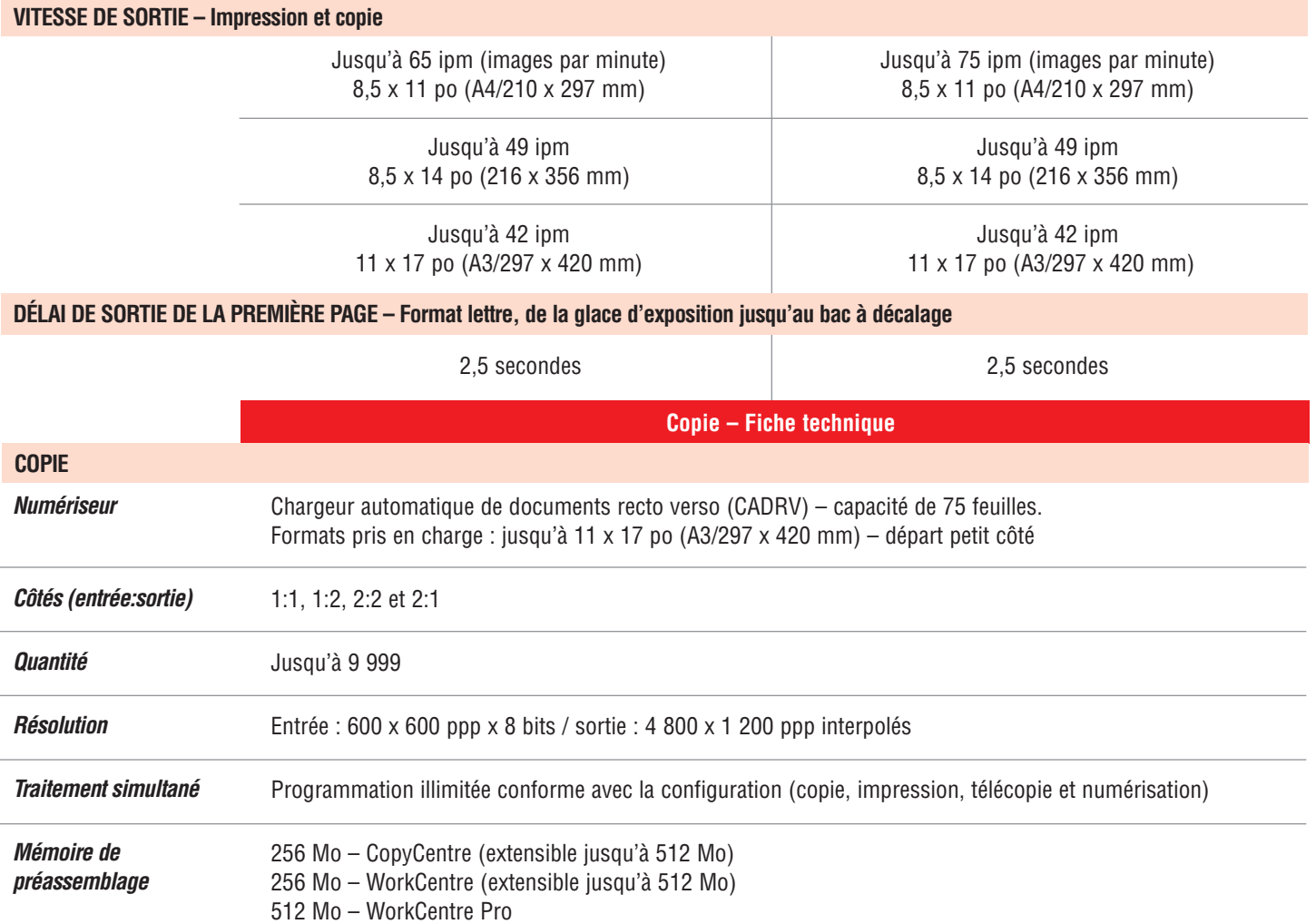

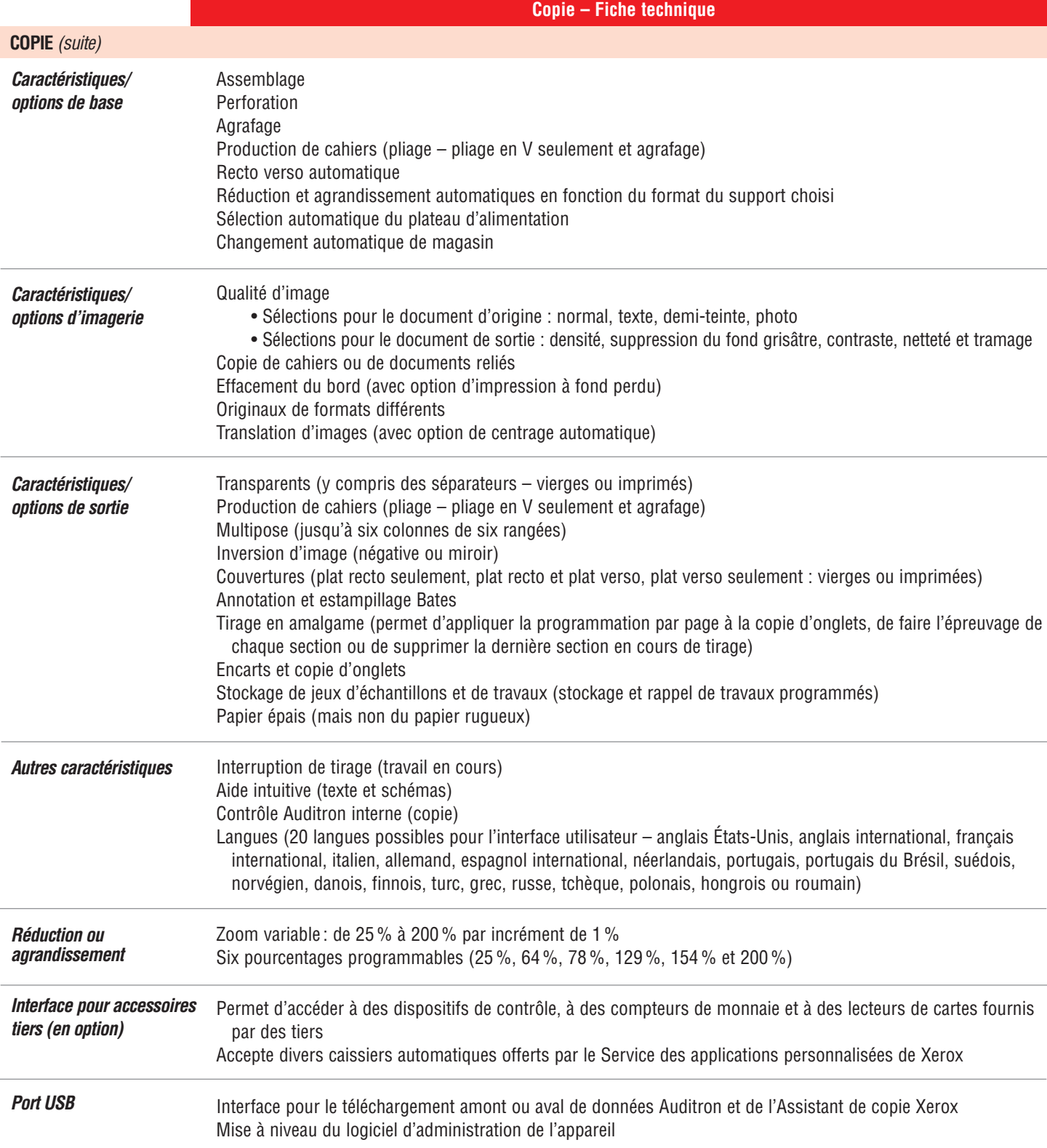

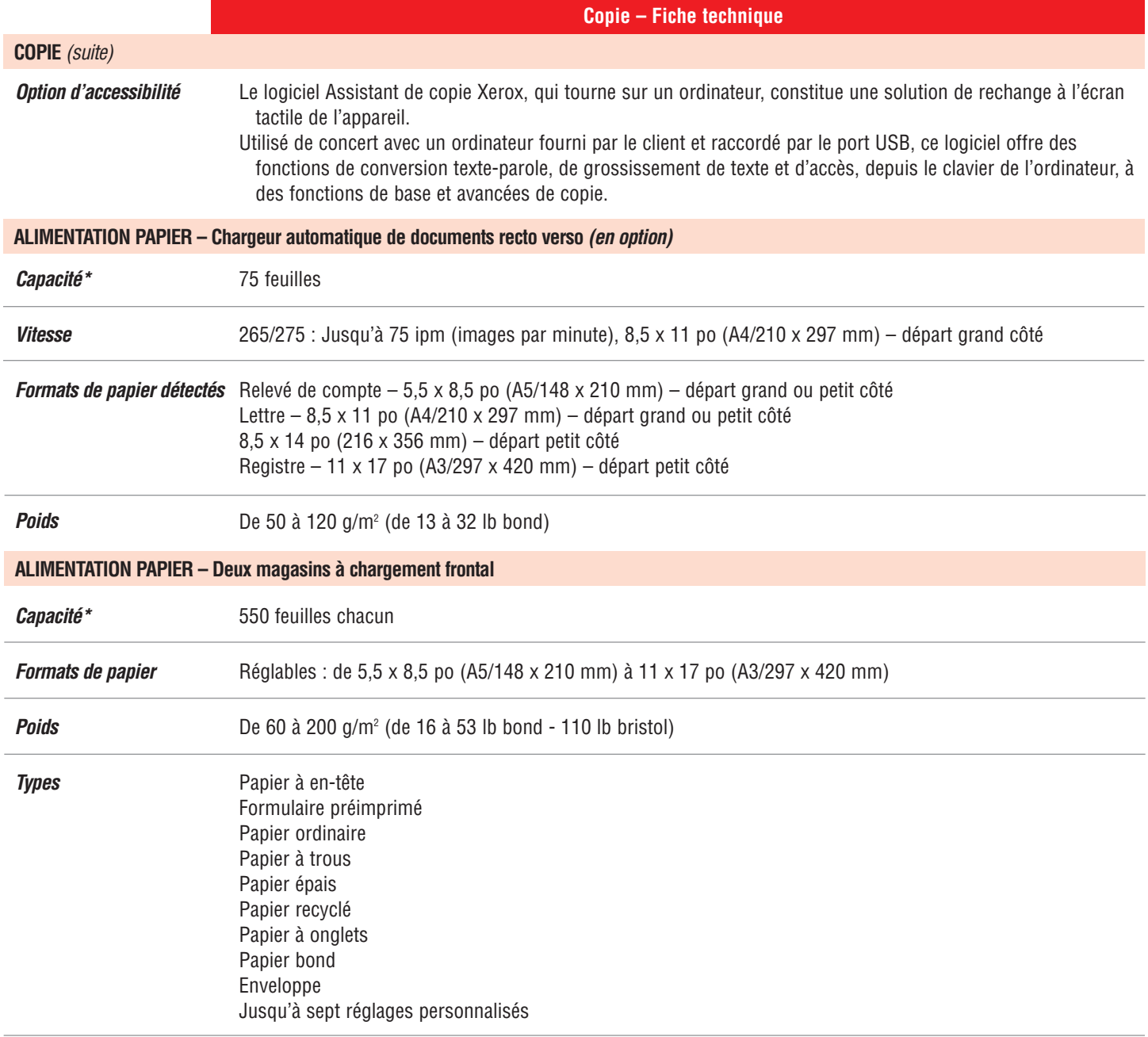

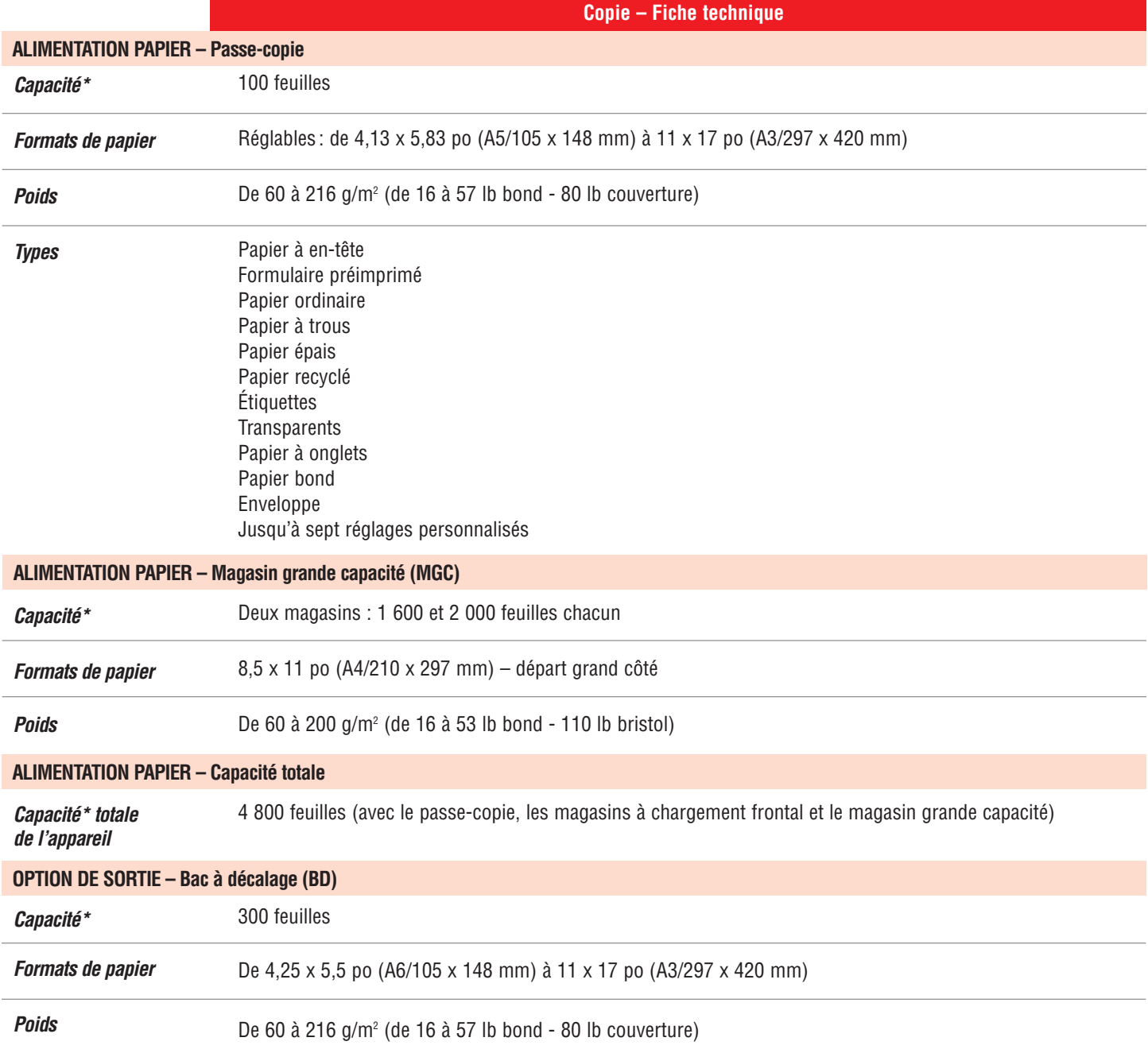

. . . . . . . . . . . . . . . .

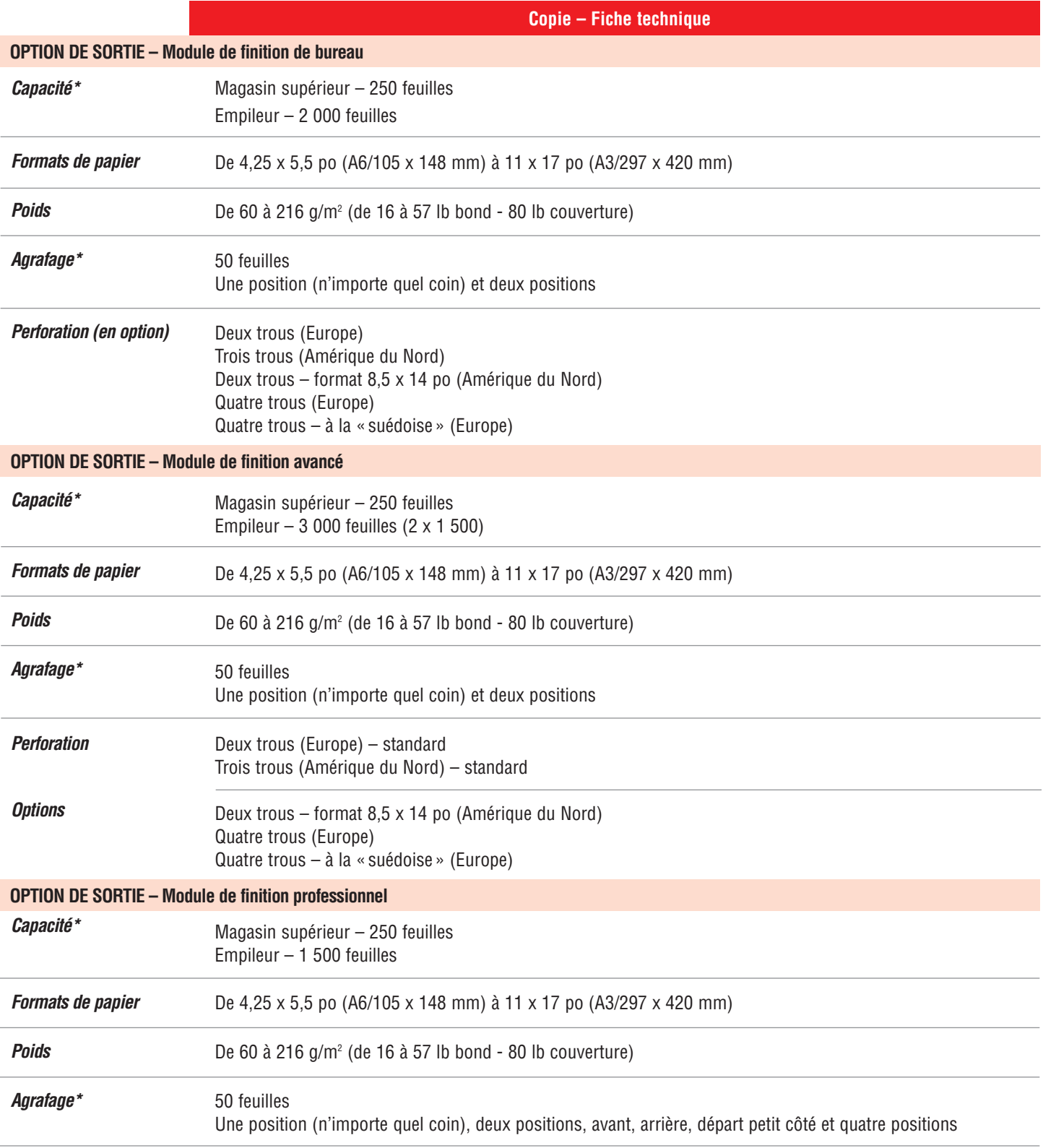

\*La capacité indiquée porte sur du papier de 75 g/m<sup>2</sup> - Amérique du Nord ou 80 g/m<sup>2</sup> - Europe (20 lb bond). Elle varie en fonction du poids du papier utilisé.

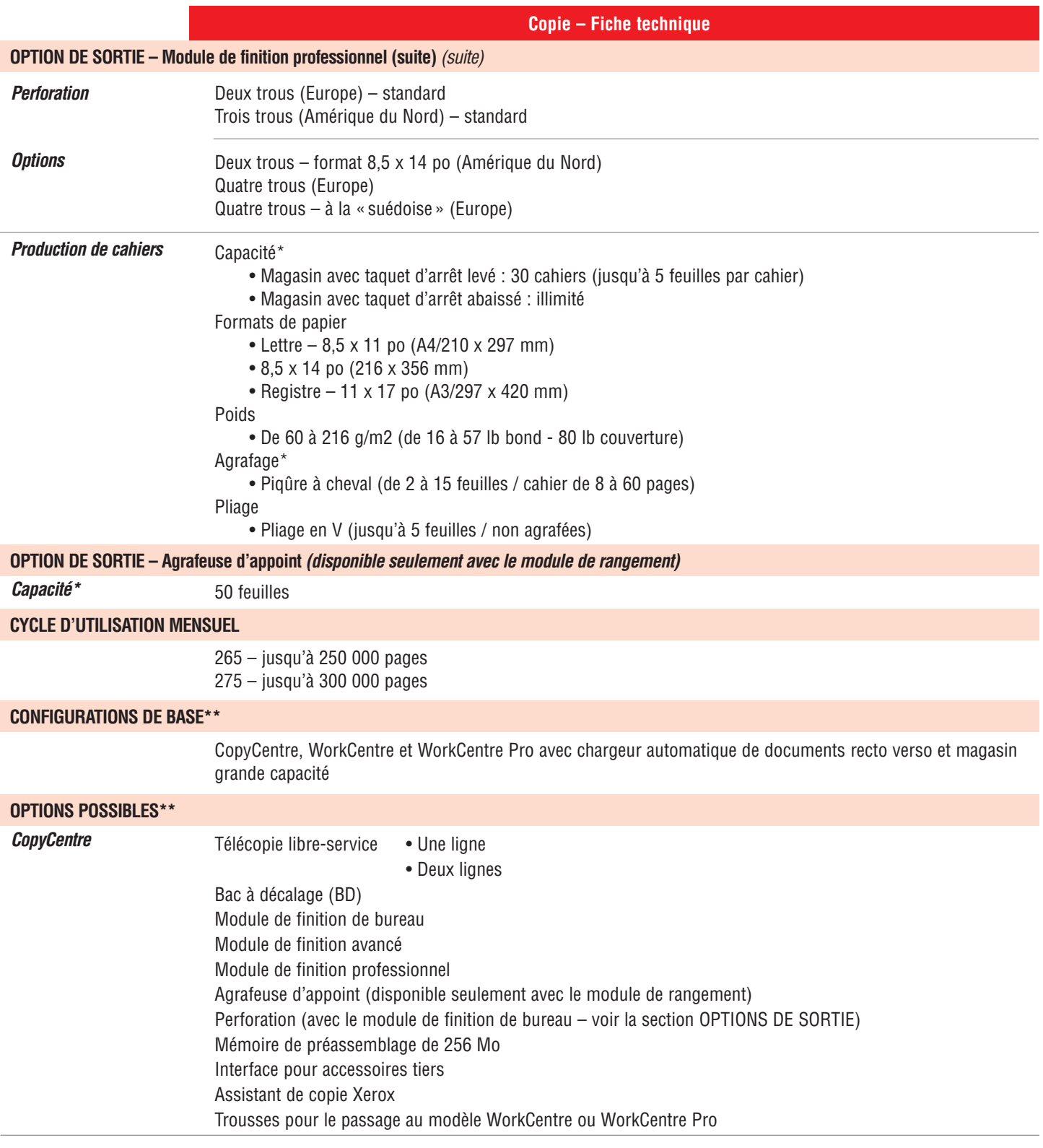

\*La capacité indiquée porte sur du papier de 75 g/m<sup>2</sup> - Amérique du Nord ou 80 g/m<sup>2</sup> - Europe (20 lb bond). Elle varie en fonction du poids du papier utilisé.

\*\* Les caractéristiques, configurations et options peuvent varier selon les régions..

. . . . . . . . . . . . . . . . . . . .

### **Copie – Fiche technique**

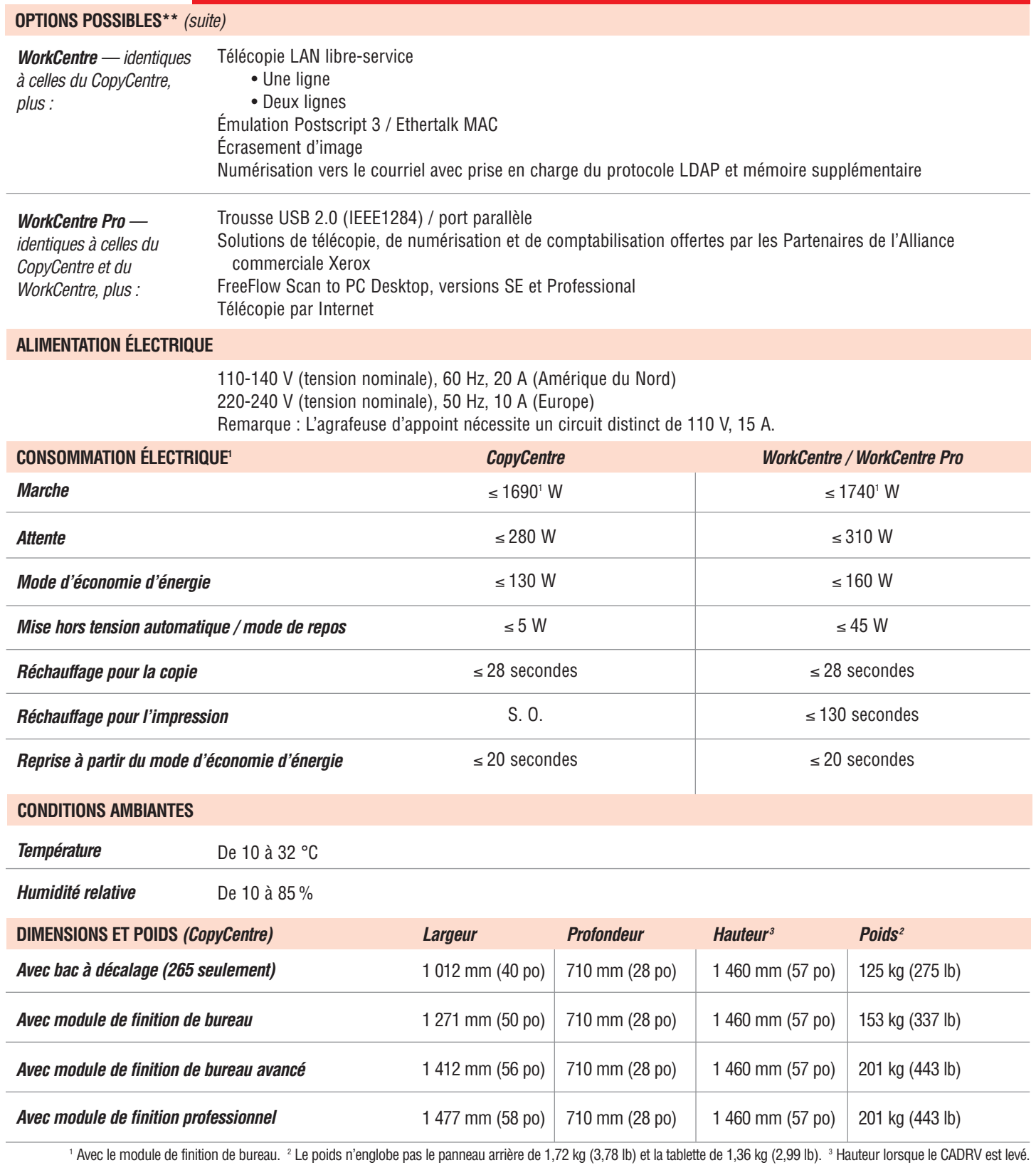

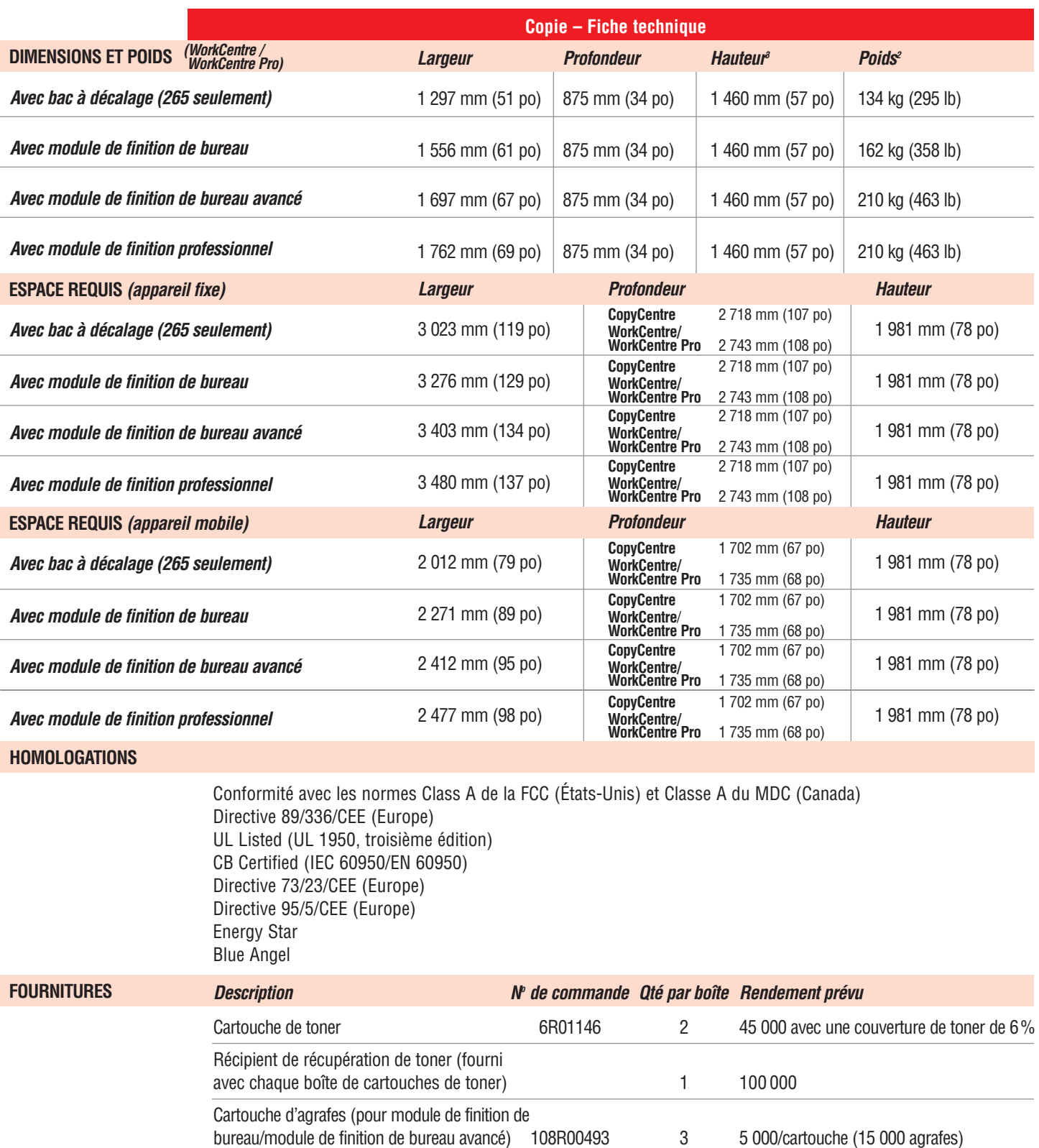

<sup>1</sup> Avec le module de finition de bureau. <sup>2</sup> Le poids n'englobe pas le panneau arrière de 1,72 kg (3,78 lb) et la tablette de 1,36 kg (2,99 lb). <sup>3</sup> Hauteur avec le CADRV levé.

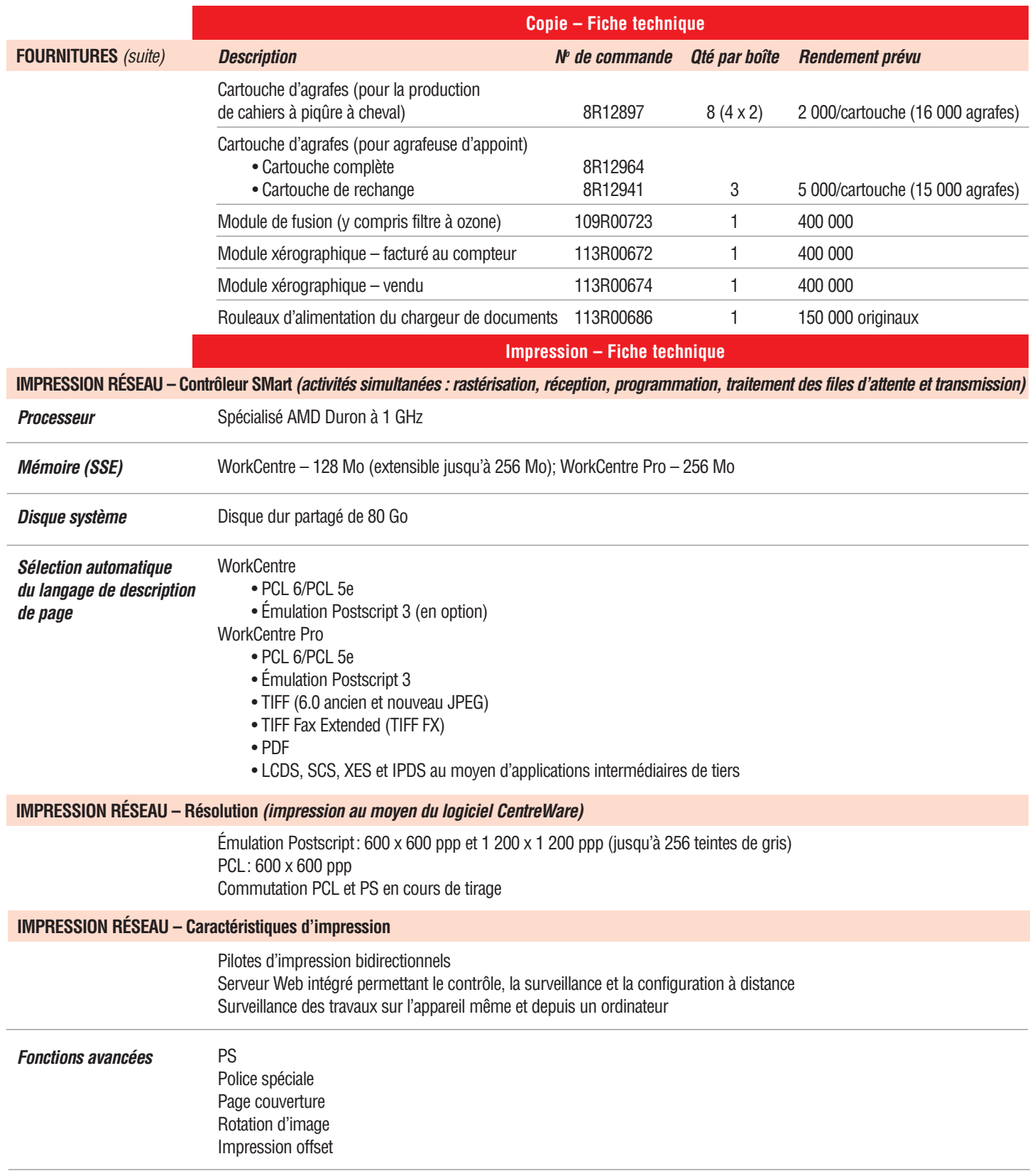

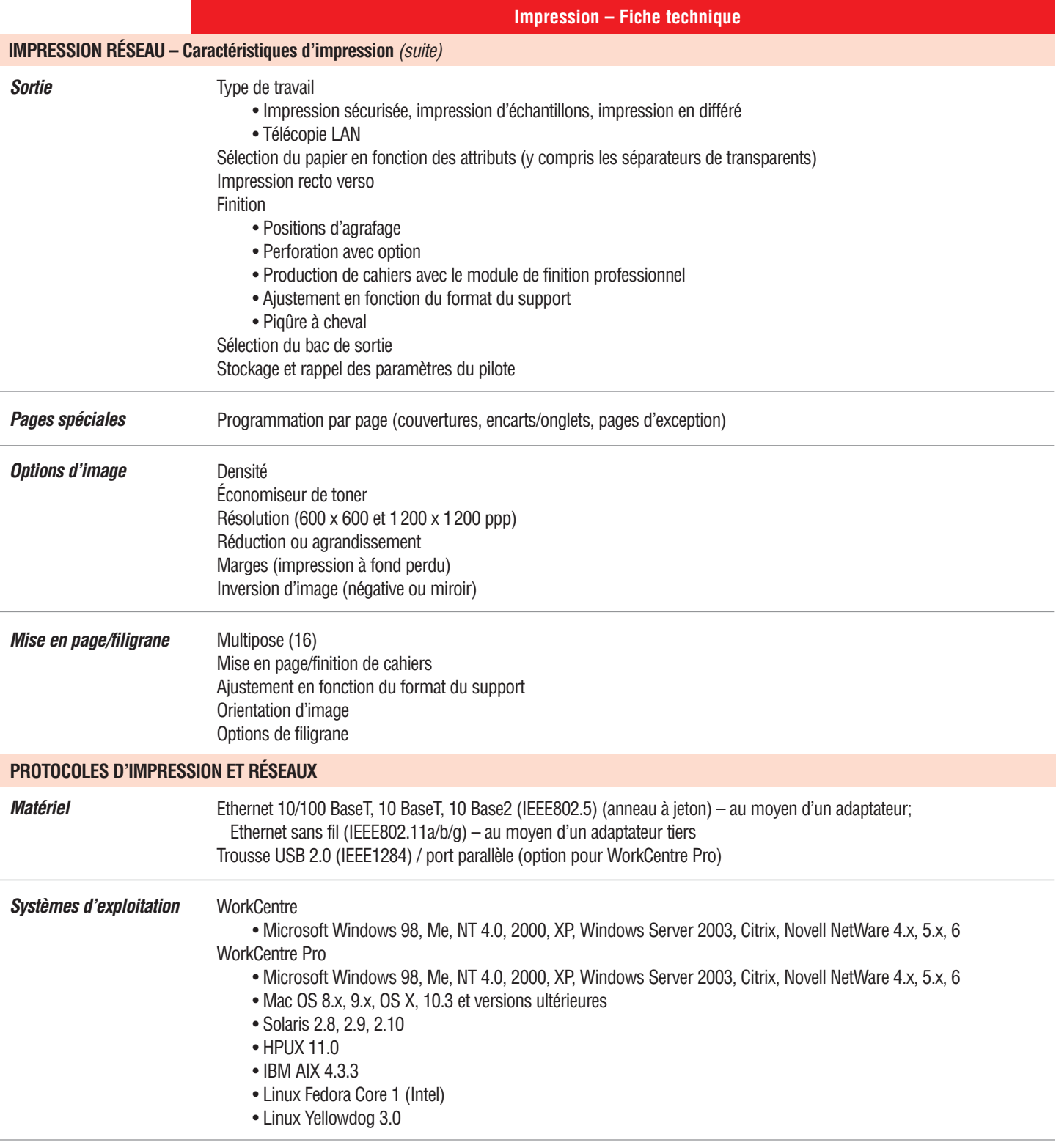

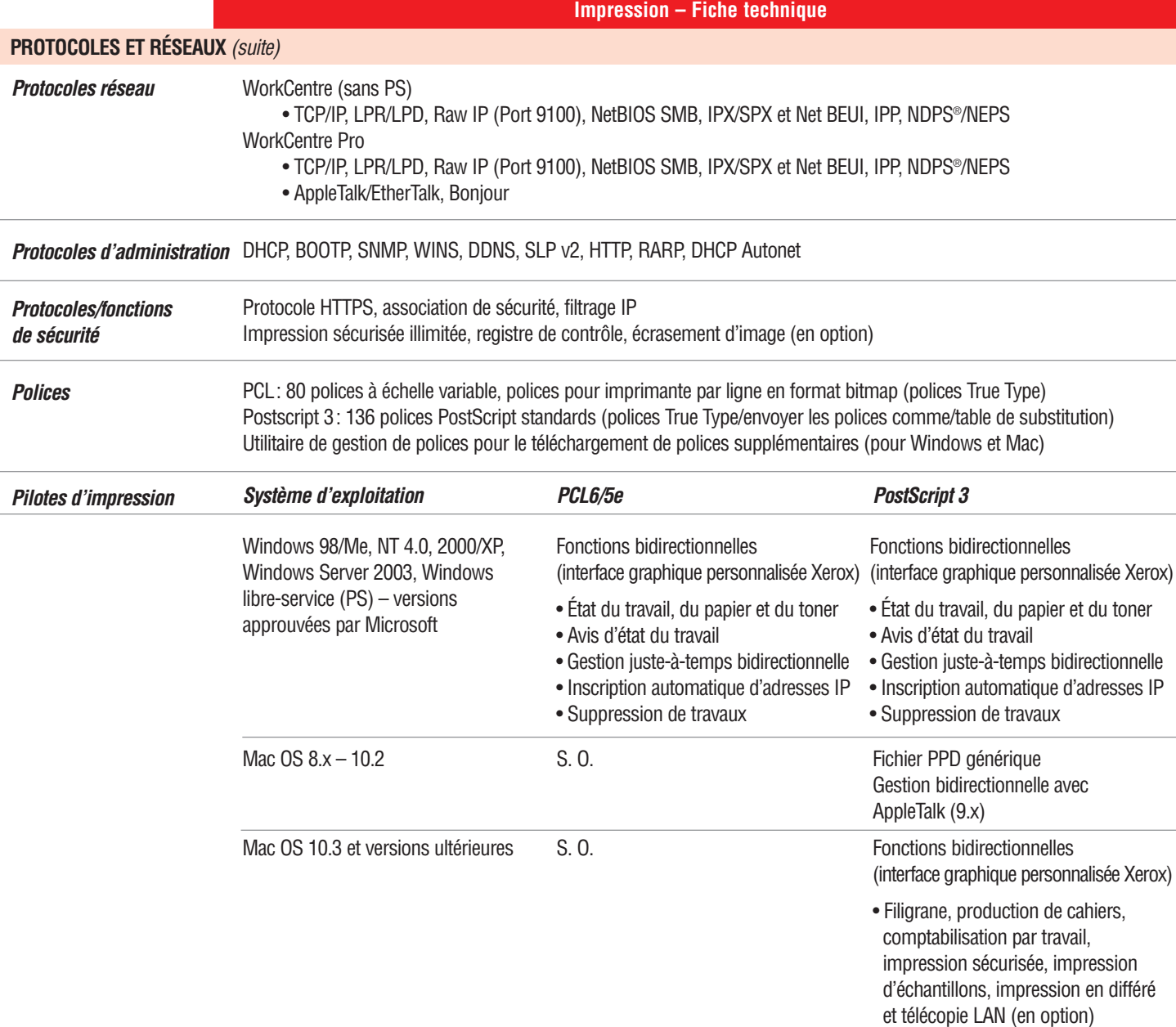

#### **Impression – Fiche technique**

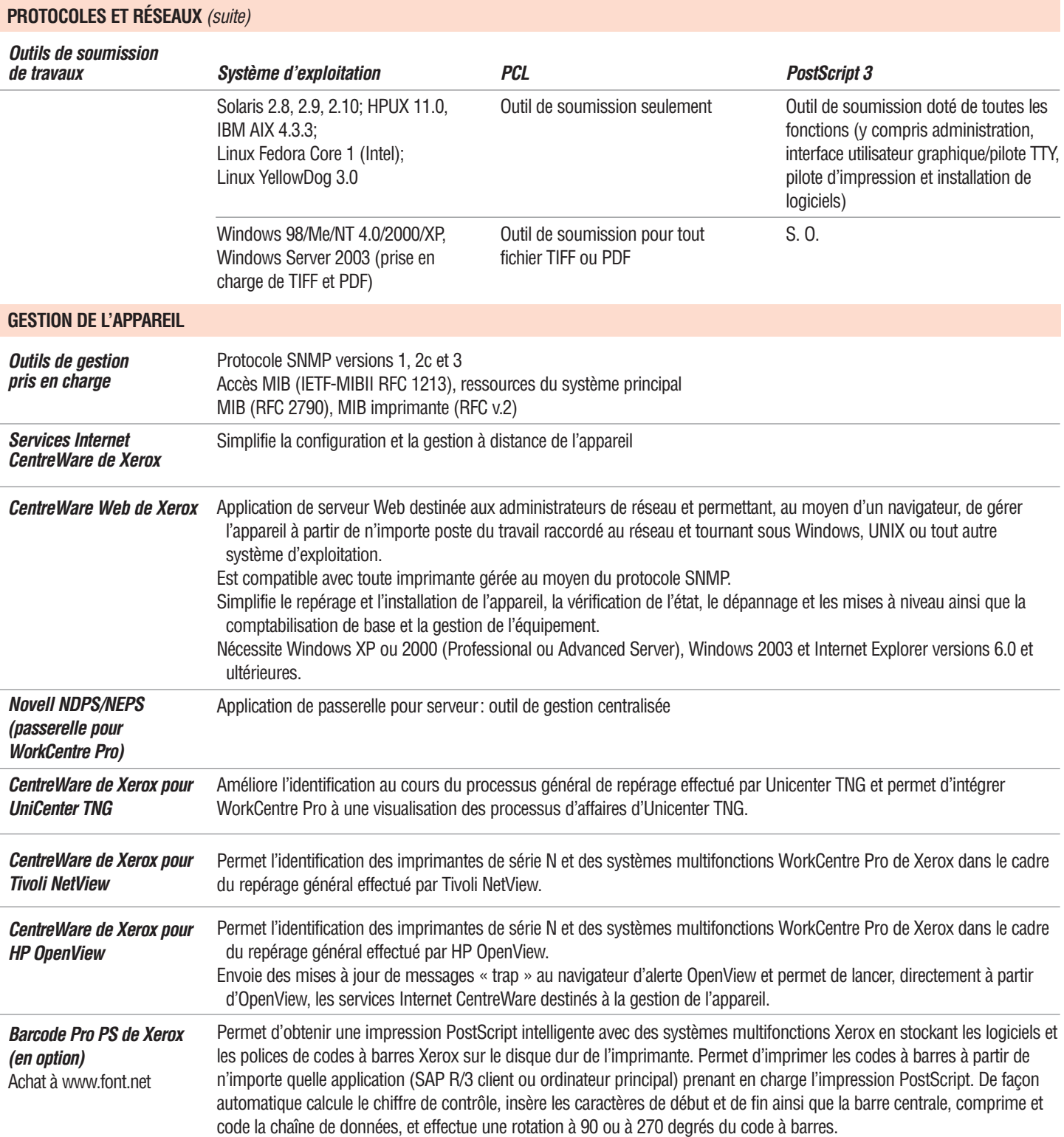

#### **Impression – Fiche technique**

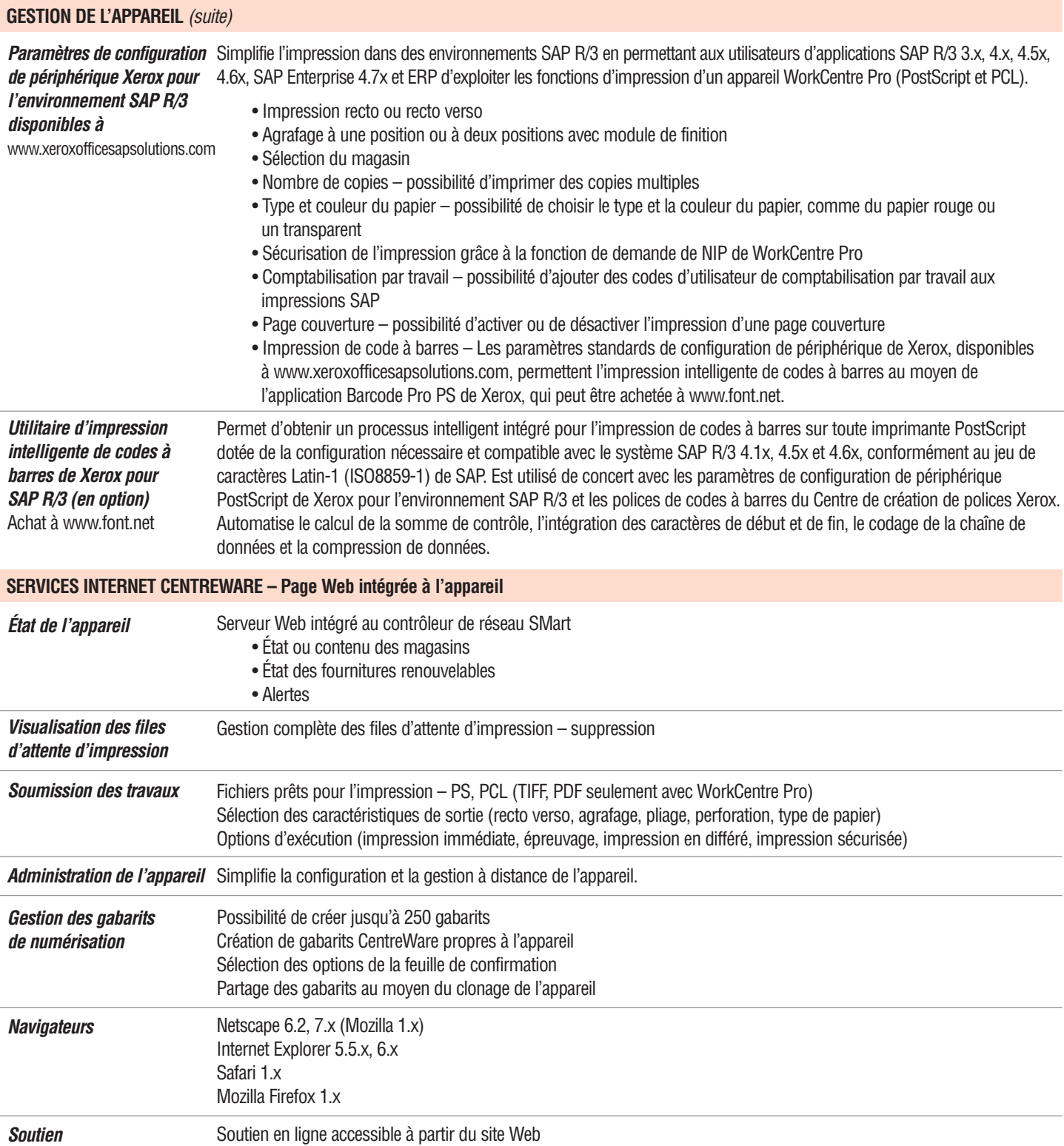

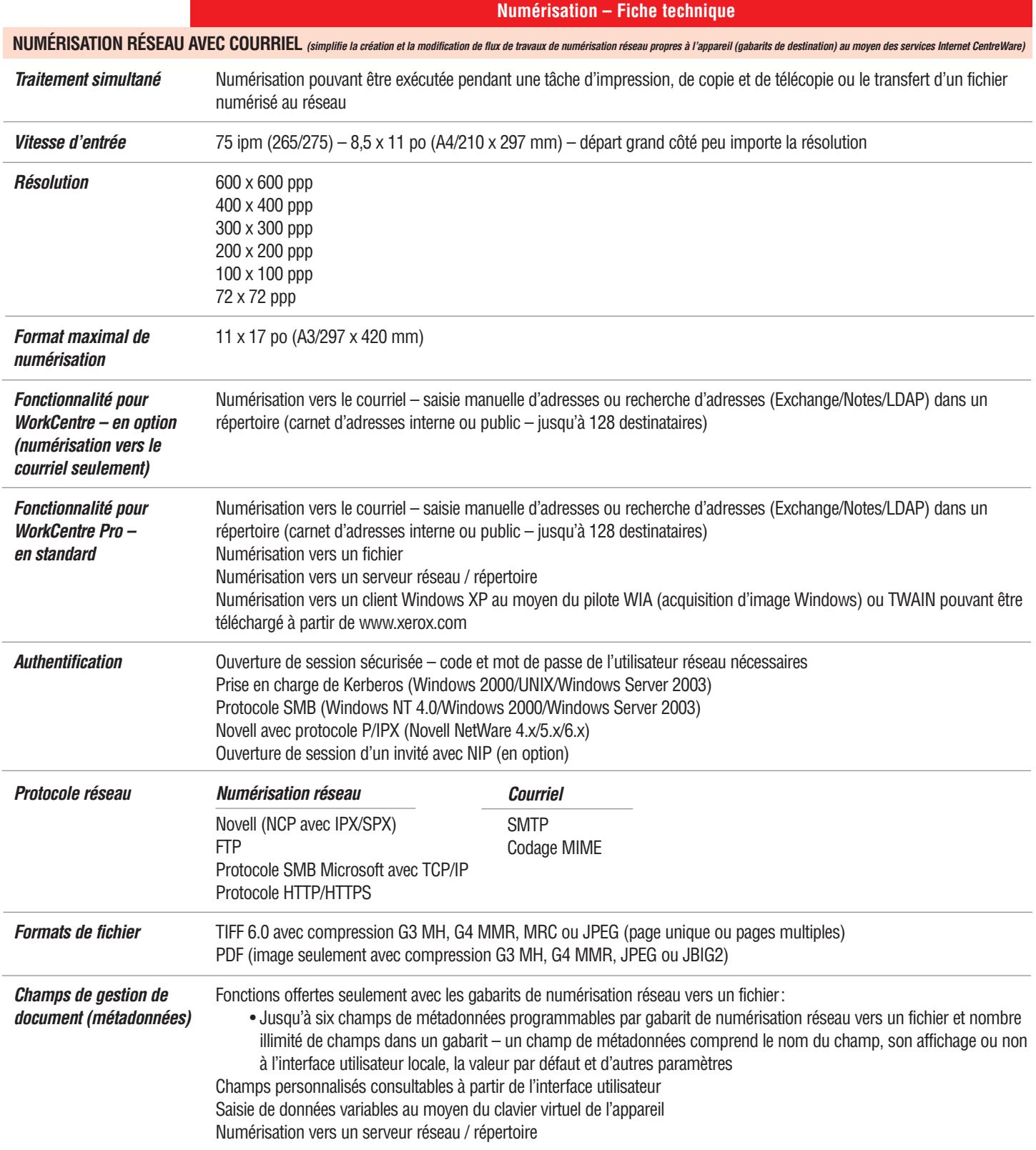

## **Numérisation – Fiche technique**

# **NUMÉRISATION RÉSEAU AVEC COURRIEL** (suite)

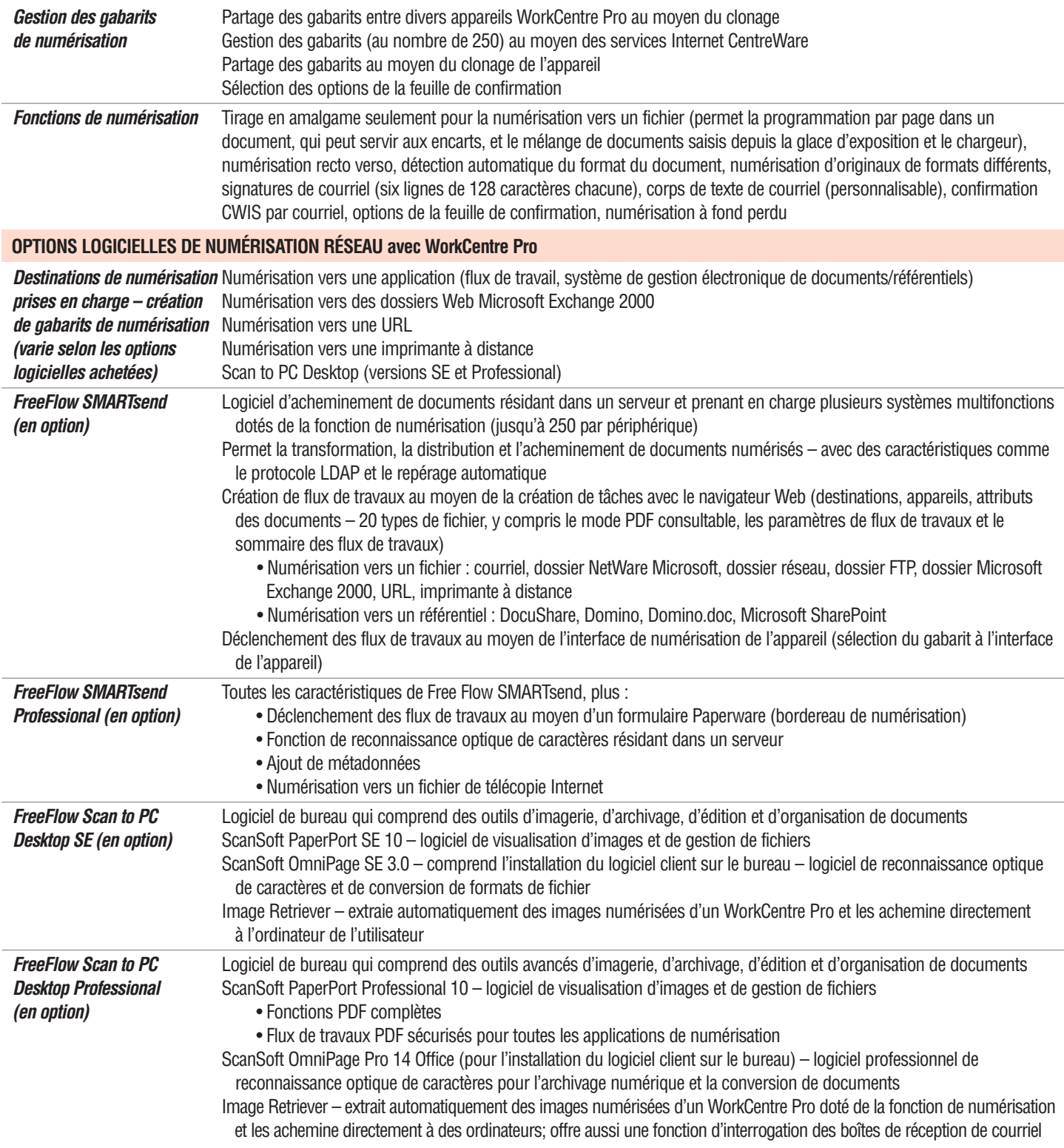

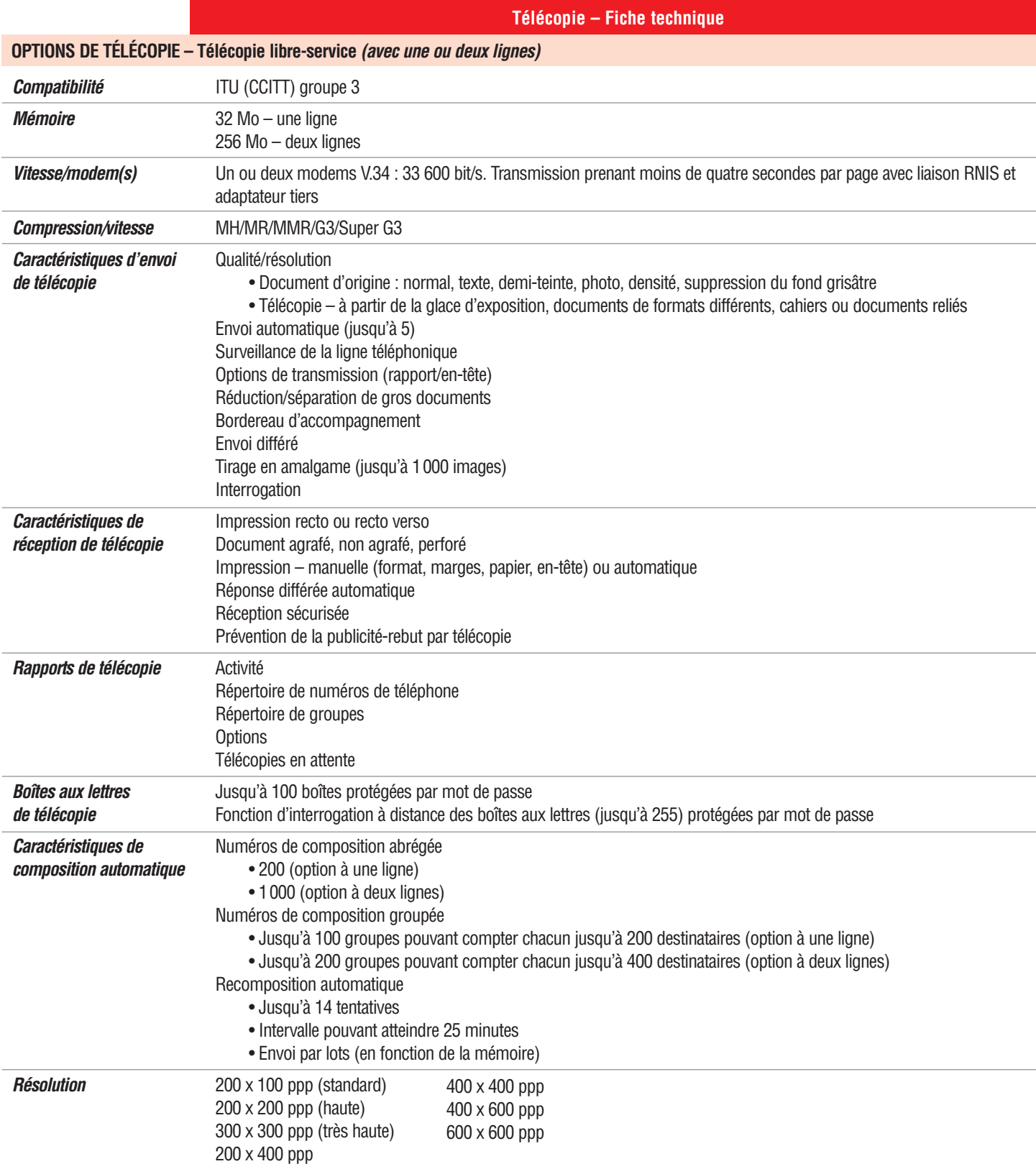

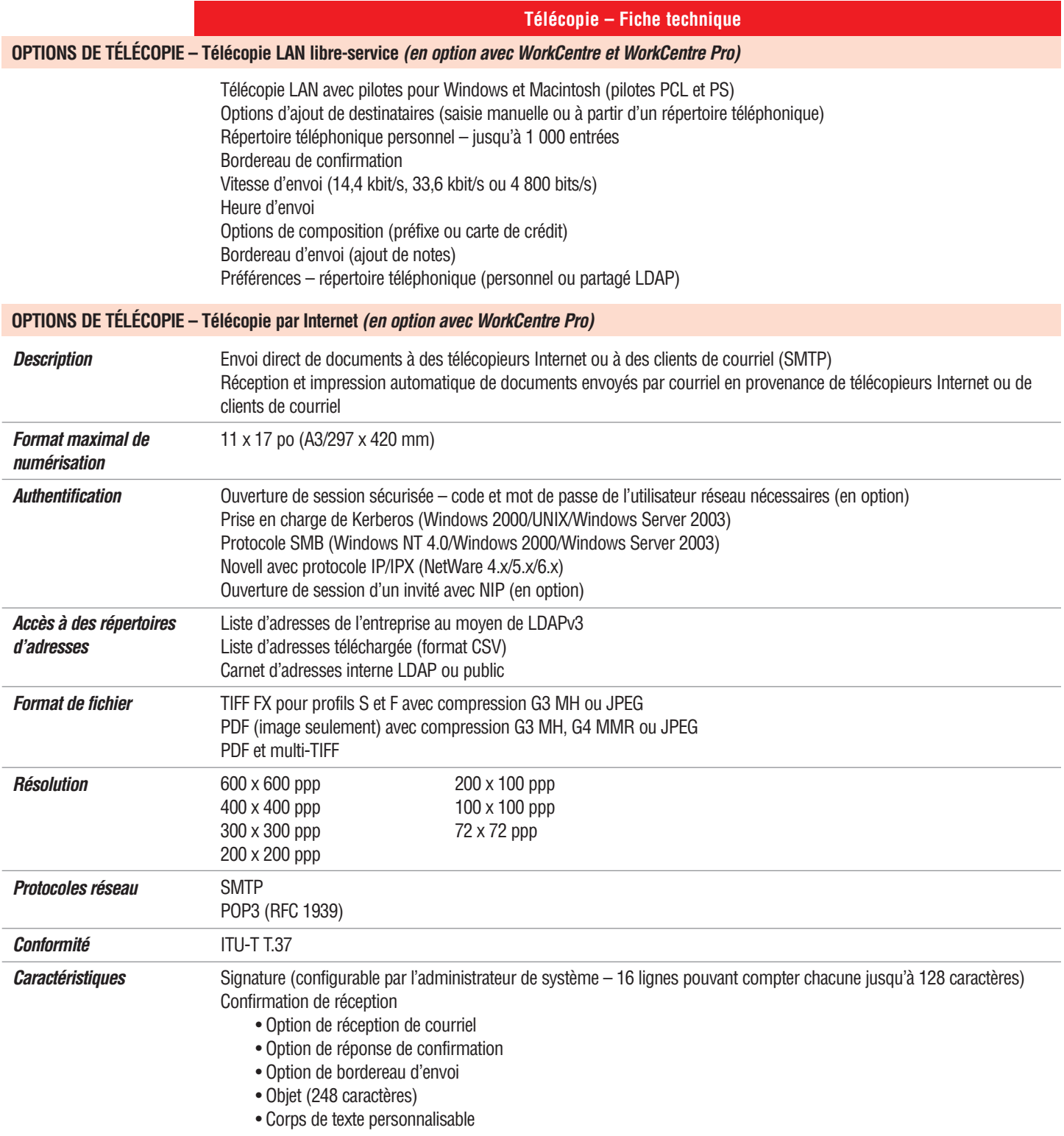

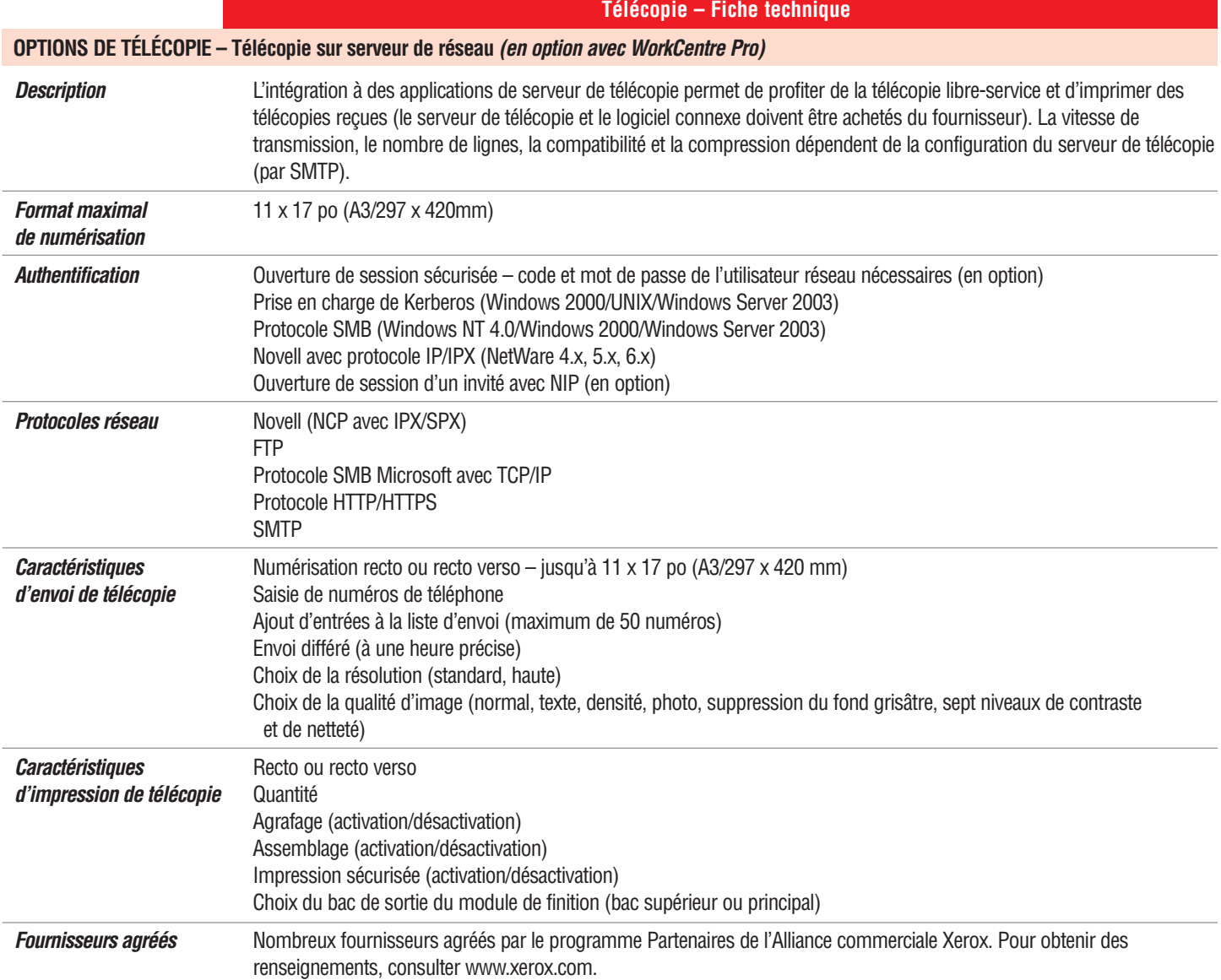

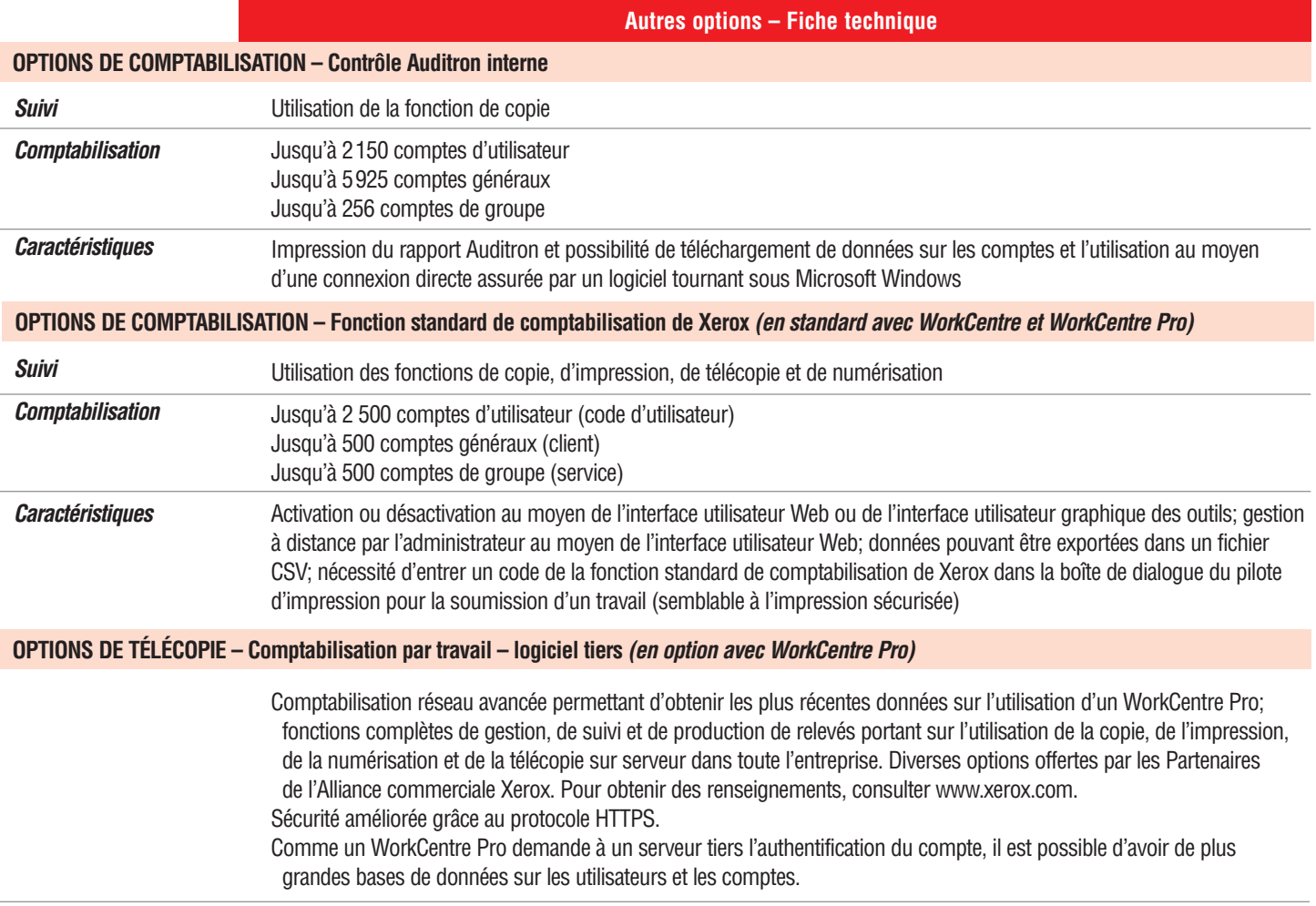

. . . . . . . . . . . . . . . . . . .

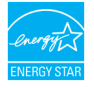

. . . . . . . . . . . . . . . . .

© Xerox Corporation, 2005. Tous droits réservés. Xerox®, CentreWare®, CopyCentre®, WorkCentre® et WorkCentre® Pro sont des marques de Xerox Corporation. PostScript est une marque déposée d'Adobe Systems Incorporated aux Et